# **DirectX Happy Uninstall Crack Keygen Free Download**

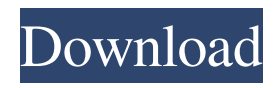

## **DirectX Happy Uninstall Crack Activation Code With Keygen Free Download X64 [Latest-2022]**

This program is intended to help restore the original Microsoft DirectX files that you had before installing Windows 10. These files are located in %WinDir%\System32\DirectX and will be automatically erased during the uninstall of the current version. So it is vital to restore them. In the event that you have any issues with the uninstall of DirectX, you can uninstall it with the DXUUNINSTALL.EXE program, or by hand. You can find the DirectX files in %WinDir%\System32\DirectX\ What's in the box: DXUninstall DirectX Uninstaller Instructions Screenshots More Information DirectX Uninstall - Manual Uninstall (14.1MB) Why do I need it? This software is a computer program that is used to remove various files or items from a computer. For example, when a person upgrades to a new operating system, they often receive new files or other items such as applications. The person may not know about these new items or files. In order to fix these new items, the person may choose to delete them in addition to the files that were already on their computer.It is well known that the cyclic mechanical forces of muscle contraction, blood flow and the forces generated by the viscera can give rise to pressure waves within the large and small intestine which in turn give rise to a pressure change in the appendix. The pressure changes or wavelets are transmitted in a centripetal or centrifugal direction towards the appendiceal tip. The transmission of the wavelets is less pronounced during fasting but becomes very pronounced during and after a meal. It is therefore conceivable that the appendicular function may be impaired by pressure from the luminal content in the intestine, which is transmitted via the appendicular walls to the appendicular tip. During the last two decades, this hypothesis has been very extensively tested. It is however not clear if the results obtained were biased by the method of investigation which consisted of placing a catheter within the lumen of the intestine. From previous work on the dog it is well known that the pressure in the appendix is not related to that of the intestine. It is also well known that saline infusion into the gut gives rise to an increase in pressure in the urinary bladder, as well as in the gall bladder, but not in the appendix, while the opposite is seen in response to isotonic saline infused into the appendix. In order to

## **DirectX Happy Uninstall Crack + For PC**

The error messages and graphics that you see on your computer screens might be caused by several problems, and it is hard to stop them if you do not know how to fix them. You are welcome to download and try DirectX Happy Uninstall to solve all issues related to DirectX and stop error messages from appearing on your PC screen. The application is a powerful tool created to fix software, printer, and hardware problems, and you can use it to repair and uninstall drivers, software applications, and games. Key Features: Can be used to fix errors like "error loading operating system", "installing from hard drive failed", and "general protection fault" The application installs a backup of your Windows registry and DirectX components, and if you have a defective ISO or a hard drive, it will repair or uninstall it The tool can automatically update the entire DirectX to its latest version There are various options and features you can use with the application to make your computer work perfectly You can undo everything the application does How to Use DirectX Happy Uninstall: To use DirectX Happy Uninstall, you will need to insert your installation disc in the drive and your Windows Setup disc in a separate drive - they must be in the same location on your computer. With the disc in its drive, you must select "Start" - you will then need to choose a drive where you will save the application, and type the name of the disc where it is installed. Click on "Next", and DirectX Happy Uninstall will then be detected on your computer. Select "Run the program" if you want to repair the applications and Windows components that are related to DirectX, and select the "Uninstall" option if you do not want to fix any errors. When the tool starts detecting all the problems on your system, it will ask you to select and click on the "Fix" button. Your computer will automatically shutdown after the process finishes. When your computer restarts, you will need to sign in to your Microsoft account or another account if you previously installed the application, and follow the onscreen instructions. About DirectX Happy Uninstall Support: If you want to use the tool to solve the problem you might face related to DirectX, you will need to download it. If you want to use it for the first time or you need to recover from an error or you want to make sure that the application installs the correct version of your 09e8f5149f

## **DirectX Happy Uninstall Crack Activation Code (April-2022)**

DirectX is a very important Microsoft Windows component, which was created to offer a set of functions that are specific to the operating system. This component does not have many alternatives and the development team creates updates for it on a regular basis. DirectX can perform various functions, from 3D rendering to complex multimedia tasks. Most computer gamers and 3D enthusiasts are familiar with the Direct X standard, which is the set of functions that Microsoft launched many years ago. DirectX appears on the majority of Windows computers, with the exception of those that are targeted at professional users. The latest version of DirectX is 17.1, and this has been included in a bundle of the latest Windows applications. DirectX was developed and improved based on a customer demand. It is sometimes known as a game component, but this is just a fraction of its functions. So far we have established that DirectX comes in many versions, with the latest being version 17.1. During its life, the game component has been updated over and over, and so has had several new versions. With so many in existence, the user needs to be able to identify them very quickly. Some of the most popular updated versions of DirectX are 19.0 and 17.0. The most recent version of DirectX is 17.1. With this release, Microsoft introduced Direct X Navigator for Windows 10, which is a convenient tool that can be used to manage your games and applications using the most recent DirectX version. From version 16 and onwards, the Direct X standard has been used for every game component that we have on our computer, including Play To and Play To Streaming. This is very useful, since we can share a game on the Internet without having to install the game component directly on our computer. Installing the latest version of DirectX is generally something that is in charge of the game component manufacturers. Microsoft is not in charge of this, and so we have to look at how we can install the latest release of DirectX on our computer. The application presented here is Microsoft DX Install, which is a program that makes this possible. This is a very useful program, since it can be used to help us identify a new DirectX version and apply it to our computer. The installation process is very simple. The program can be downloaded from this page, then the executable file should be double clicked to begin the installation process. Simply click Next to continue with the installation process.(Reuters Health) - The majority of gay and bisexual men who have sex with men have used a drug to boost

## **What's New in the DirectX Happy Uninstall?**

You can buy a package that includes:  $\cdot$  20-Bit minimum standard release of DirectX 11.0 version  $\cdot$  1 year of support for critical bugs (improved speed of your PC) · Compatible with all recent versions of Windows You can buy a package that includes:  $\cdot$  20-Bit minimum standard release of DirectX 11.0 version · 1 year of support for critical bugs (improved speed of your PC) · Compatible with all recent versions of Windows DirectX creates a new interface between Windows operating system and graphics cards. And everyone needs DirectX to work with their computer and games properly. \* Simultaneously with DirectX 11.0 After Windows XP, all graphic cards used in computers must contain DirectX 11.0 in order to get acceleration technologies, for example, Windows Aero. If your system has the latest version of DirectX, then some of the errors displayed in control panel may occur. This is why it is important to update DirectX. If you install DirectX Happy Uninstall, you can easily remove unnecessary files, return back to the original DirectX state or show the latest version of DirectX. And all errors with DirectX can be fixed. This error is usually associated with viruses and spyware, as well as many other threats you can get from the Internet. This problem can ruin your system performance and even corrupt your system files and programs. Fortunately, the computer problems with BDMSA360.dll are no longer a problem when you install the best antivirus programs. In this tutorial, we will show you how to remove BDMSA360.dll errors from your computer and even repair the problems related to this file. What is BDMSA360.dll? Basically, BDMSA360.dll is a component of Windows, which is used by Windows Media Player (Media Center) and Windows Media Player for UWP. When you install this Windows Media Player, the component will be automatically downloaded as well. How to use HijackThis to remove BDMSA360.dll errors? HijackThis is a useful tool for removing malware and other errors. Here we use it to fix the problem of BDMSA360.dll. Step 1. Download and install HijackThis Visit HijackThis to download and

install it. Once the installation is complete, you will see the HijackThis main window. Click the "Next" button to start scanning your computer.

## **System Requirements:**

Minimum: OS: Windows XP SP3 or Windows 7 SP1 (64-bit) Processor: Intel Core 2 Duo (2GHz), AMD Athlon 64 X2 (2.4GHz) or equivalent Memory: 2 GB RAM Graphics: DirectX 9.0 or OpenGL 2.0 compatible graphics card Hard Drive: 1.5 GB available space Additional Notes: The game is playable on Pentium Pro and Celeron processors as well. Recommended: OS: Windows Vista SP2 (64

Related links:

<https://fluxlashbar.com/wp-content/uploads/2022/06/rombern.pdf> <https://colombiasubsidio.xyz/?p=3868> [https://xn--wo-6ja.com/upload/files/2022/06/PhH6ZYha7eMdB9gHd5sh\\_08\\_64b4900d2f00876fe1158de](https://xn--wo-6ja.com/upload/files/2022/06/PhH6ZYha7eMdB9gHd5sh_08_64b4900d2f00876fe1158de967f40460_file.pdf) [967f40460\\_file.pdf](https://xn--wo-6ja.com/upload/files/2022/06/PhH6ZYha7eMdB9gHd5sh_08_64b4900d2f00876fe1158de967f40460_file.pdf) <https://embeff.com/artistic-effects-activation-code-with-keygen-download/> <https://pacific-river-22962.herokuapp.com/leshjae.pdf> <https://navchaitanyatimes.com/wp-content/uploads/2022/06/zosfro.pdf> <https://wakelet.com/wake/MsCfzeFC4QVD2kCCrOhcT> <https://luxvideo.tv/2022/06/08/windows-in-a-box-crack-torrent-free-download-win-mac/> [http://www.zebrachester.com/wp-content/uploads/2022/06/Titanium\\_Backup.pdf](http://www.zebrachester.com/wp-content/uploads/2022/06/Titanium_Backup.pdf) <https://thenationalcolleges.org/wp-content/uploads/zsigelw.pdf> <http://www.top1imports.com/wp-content/uploads/2022/06/Unplugged.pdf> <https://tranquil-garden-19451.herokuapp.com/Soundboard.pdf> [https://ihunt.social/upload/files/2022/06/6CPvxob4ygobpfVkcstC\\_08\\_2a08f35149f6ffbb921a5f5ec931d](https://ihunt.social/upload/files/2022/06/6CPvxob4ygobpfVkcstC_08_2a08f35149f6ffbb921a5f5ec931dd56_file.pdf) [d56\\_file.pdf](https://ihunt.social/upload/files/2022/06/6CPvxob4ygobpfVkcstC_08_2a08f35149f6ffbb921a5f5ec931dd56_file.pdf) [https://www.weactgreen.com/upload/files/2022/06/SifxM2u7UjxyDH1ttKYO\\_08\\_6cbdc1132eee911fc85](https://www.weactgreen.com/upload/files/2022/06/SifxM2u7UjxyDH1ttKYO_08_6cbdc1132eee911fc8512634d2dc59bf_file.pdf) [12634d2dc59bf\\_file.pdf](https://www.weactgreen.com/upload/files/2022/06/SifxM2u7UjxyDH1ttKYO_08_6cbdc1132eee911fc8512634d2dc59bf_file.pdf) <https://secret-island-93588.herokuapp.com/talikahl.pdf> https://giessener-daemmstoffe.de/wp-content/uploads/2022/06/Jannatul\_Bagi\_Screensaver\_Crack\_\_\_Do [wnload\\_PCWindows\\_Latest\\_2022.pdf](https://giessener-daemmstoffe.de/wp-content/uploads/2022/06/Jannatul_Baqi_Screensaver__Crack___Download_PCWindows_Latest_2022.pdf) <https://kunamya.com/wsizer-crack/> <https://www.abiabc.com/wp-content/uploads/2022/06/maeuini.pdf> <https://www.kenyasdgscaucus.org/?p=3715> <http://www.sweethomeslondon.com/?p=3437>